**Simple Password Protection Crack Download For PC [Latest] 2022**

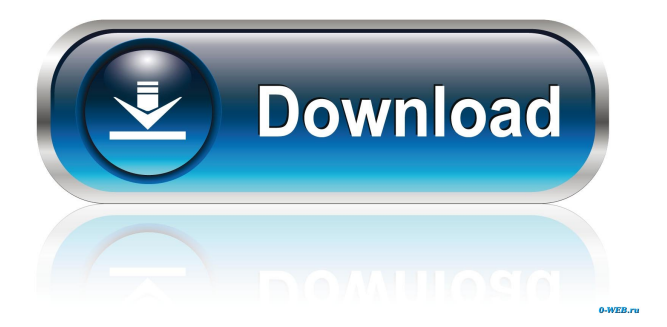

# **Simple Password Protection Crack Free Download**

Simple Password Protection Torrent Download is a small utility that displays an Unlock Password dialog when you need to protect your computer. Simple Password Protection is a reliable application designed to lock your computer. Simple Password Protection lives up to its name - while maintaining a simple layout its purpose is to temporarily disallow anyone to use the features of windows. The only way to regain access to the screen is to enter the password that the original user set or to enter the answer to the security question that is asked to be set upon first-time use. There is an option to enable the program to start up with windows, however this option should be considered wisely as you MUST remember the password you set, or at least remember the answer to your own security question (which is typically the name of your pet). This option is provided should anyone attempt to bypass the password screen by restarting the computer - when restarted, the password protection program will start up again and ask the user for the correct password. The Simple Password Protection configuration file is configured by default and may be changed. If you are using Windows XP or Vista you will have to change your registry manually to allow Simple Password Protection to start with your computer. Make sure you change the registry settings back after you finish using Simple Password Protection. If you don't want Simple Password Protection to start with windows you can easily uninstall it by clicking the Add/Remove Programs button in the Control Panel. The Simple Password Protection configuration file is configured by default and may be changed. If you are using Windows XP or Vista you will have to change your registry manually to allow Simple Password Protection to start with your computer. Make sure you change the registry settings back after you finish using Simple Password Protection. If you don't want Simple Password Protection to start with windows you can easily uninstall it by clicking the Add/Remove Programs button in the Control Panel. Your computer's registry may be locked from a variety of software installations. Use this program to unlock it and perform a range of useful registry repairs. You can then use the included registry cleaner to make sure that all of your registry keys are properly cleared. You can use this program to connect to the Internet over the internet, using a secure connection with either HTTP or HTTPS. The program will automatically detect whether you need a secure connection or not, and will correctly determine whether your ISP is providing encryption or not. You can use this program to connect to the Internet over the internet, using a secure connection with either HTTP or HTTPS. The program will automatically detect

#### **Simple Password Protection Crack + Free PC/Windows [Latest] 2022**

This is a handy software utility that uses the Keystroke Monitoring System built into Windows. This program can be used to generate passwords or to encrypt any text, document, or program that you have. To use this program you must know the correct Keystroke that is generated by your keyboard, or the correct Keystroke that you want to generate, depending on the application. All you have to do is to type your Keystroke once for each letter of your password, but if you need a longer password you should type your password twice. If you use your keyboard as your default keyboard, you should already know the Keystrokes for the letters of the alphabet. Any text or document that you have encrypted can be opened with the following program that uses a password to decrypt it: KEYMECO Description: This program is a text encryption and decryption utility. It is very simple to use and requires only a single parameter (password). This program can be used to encrypt and decrypt text files, encrypted games or protect the Internet configuration settings of a client-server application. To open an encrypted file you will need to enter the password when the program is first loaded. Then you have to type in the file name and press the enter key. To delete an encrypted file, or any file for that matter, you can click on the file and it will prompt you to enter the password. The program supports the 128 bit SALT algorithm for encryption and the DES encryption algorithm for decryption. SALT is a standard encryption/decryption algorithm that is used by the Federal Government. DES is the standard encryption/decryption algorithm used by commercial companies. The SALT algorithm has a limitation of 100 characters, which means that you will only be able to encrypt a file with 128 characters in length. The DES algorithm supports up to 8 characters in a password. You can use the "+" sign to increase the number of characters in a password. The program can encrypt files, passwords and Internet configuration settings. To encrypt a file you can type in the filename and press the enter key. To decrypt a file you must first load the program, enter the password, and type in the filename. COMPASS Description: This is a text encrypter and decrypter. It has a built in GUI and can be used to encrypt and decrypt text files. It uses a simple DES encryption algorithm and does not require a high level of computer knowledge to use. TECH\_KEY Description: This is a Windows registry based 1d6a3396d6

# **Simple Password Protection Crack**

Hide Windows Taskbar! Hide Desktop! Hide Start Menu! Hide Folders! Hide Desktop Icons! Hide Startup Folder! Hide Folder Properties! Hide Control Panel! Hide Control Panel Icons! Hide Ribbon! Hide Control Panel Icons For Windows 7! Hide Control Panel For Windows 7! Hide Desktop Icons For Windows 7! Hide Computer Shutdown Icons! Hide System Icons For Windows 7! Hide Desktop Icons For Windows 7! Hide Desktop Icons For Windows 7! Hide Desktop Icons! Hide Control Panel Icons! Hide Start Menu Icons! Hide Start Menu Icons! Hide Control Panel Icons! Hide Start Menu Icons! Hide Ribbon! Hide Desktop! Hide Windows Taskbar! Hide Start Menu! Hide Desktop! Hide Desktop Icons! Hide Desktop Icons For Windows 7! Hide Desktop Icons For Windows 7! Hide Desktop Icons! Hide Desktop Icons For Windows 7! Hide Desktop Icons For Windows 7! Hide Desktop Icons! Hide Desktop Icons For Windows 7! Hide Desktop Icons For Windows 7! Hide

# **What's New In Simple Password Protection?**

This program is designed to be used on desktop computers with a single user. On startup the program will ask for the password you entered when you first installed the program. You may set a different password in the options for the program to login. Once you have reset the password a password reminder will be displayed every 30 minutes. After 7 days, the program will ask for the password again. If the program does not have any of its own windows to be opened then it will open with windows as the default user. If you start the program from the StartUp folder it will ask for a password to access the Startup folder so that it can create its own Startup folder. Simple Password Protection Features: This program allows the user to change the password or the answer to their security question. Simple Password Protection Limitations: The program will require administrator rights to allow the user to edit its settings. This program cannot be used on any computer with a network. Screenshots: How to get Simple Password Protection: Download and run the setup file from the download link Click Yes to all dialog boxes The program will automatically start when your computer boots up Configure your settings as you like Click on the "Protect your computer" button to restart the computer A dialog box will open asking for the password Enter the password or the answer to the security question Click on the OK button to lock the screen Click on the OK button to lock the screen again Enjoy your computer with security Notes: You must always remember the password You should be patient with the program. If it keeps asking for the password, do not forcefully end the program Security question feature - This is an option where you may set the password to a number of digits. On each restart the program will ask for a password that contains the same number of digits as the one you set. This means that if you choose 9 digits as your password the password will have to be entered on every restart. Restart - If you set the program to be a startup application it will require the password each time your computer boots up. The reason for this is that the password is to make sure that you actually set the password on the first time you use the program Security Question feature - If the program does not have any of its own windows to be opened then it will open with windows as the default user. Restart option - If the program does not have any of its own windows to be opened then it will open with windows as the default user. This allows the user to use a computer for a long time without access to any program. It should be used with caution as the user will have no access to their computer. 7 day loop - If you start the program from the StartUp folder it will ask for a

# **System Requirements:**

Supported Platforms: Vaporware OS 2.0a Steam Version: Steam VR Beta Library Version: 8.63.4001112 Oculus Version: 1.7.6.1620 (Windows) Minimum System Requirements: Processor: Intel i5-4590 Memory: 8 GB RAM Graphics: NVIDIA GTX 970 or AMD R9 290 or better DirectX: Version 11 or later HTC Vive Version: SteamVR 1.6 Minimum VR Hardware Requirements:

<https://kcci.pk/wp-content/uploads/2022/06/harlgra.pdf> <https://asqstay.com/wp-content/uploads/2022/06/sastho.pdf> <https://csermoocf6ext.blog/2022/06/07/encryptpad-crack-serial-key-free-download-latest-2022/> <https://vinculaholdings.com/pcphotos-crack-keygen-full-version-free-x64/> <https://believewedding.com/2022/06/07/iphone-backup-unlocker-pc-windows-april-2022/> <https://orbeeari.com/wp-content/uploads/2022/06/patkris.pdf> <https://www.5etwal.com/usman-searcher-crack-torrent-activation-code/> <https://eqcompu.com/2022/06/06/match-n-freq-crack-win-mac/> [https://x-streem.com/upload/files/2022/06/RTYQtz3j6FnnjZSV7WdH\\_06\\_cfbd9af5395c9bbce10cbbfe51dbc78c\\_file.pdf](https://x-streem.com/upload/files/2022/06/RTYQtz3j6FnnjZSV7WdH_06_cfbd9af5395c9bbce10cbbfe51dbc78c_file.pdf) <https://thebrothers.cl/intuit-quickbooks-file-doctor-crack-free-license-key-april-2022/> <http://www.essentialoilscandles.com/wp-content/uploads/2022/06/marren.pdf> [https://7plusnews.com/wp-content/uploads/2022/06/Words\\_Worth.pdf](https://7plusnews.com/wp-content/uploads/2022/06/Words_Worth.pdf) <http://franceimagepro.com/?p=8309> <https://herbariovaa.org/checklists/checklist.php?clid=17872> [https://obeenetworkdev.s3.amazonaws.com/upload/files/2022/06/kYfCmgF1aKNqX3YrA86h\\_07\\_3550a3ca5e380ae793f8e0e3](https://obeenetworkdev.s3.amazonaws.com/upload/files/2022/06/kYfCmgF1aKNqX3YrA86h_07_3550a3ca5e380ae793f8e0e31c692464_file.pdf) [1c692464\\_file.pdf](https://obeenetworkdev.s3.amazonaws.com/upload/files/2022/06/kYfCmgF1aKNqX3YrA86h_07_3550a3ca5e380ae793f8e0e31c692464_file.pdf) <http://villa-mette.com/?p=7438> <http://aassaa.ir/cd-intro-free-latest-2022/> <https://fitadina.com/2022/06/06/eznetinfo-full-version-x64-latest/> [http://majedarjoke.com/2022/06/07/bw\\_browser-with-product-key-download-updated-2022/](http://majedarjoke.com/2022/06/07/bw_browser-with-product-key-download-updated-2022/) <https://www.modifind.com/offroad/advert/autumn-tracks-windows-7-theme-crack-free-download-2022/>